## **Тематический план самостоятельной работы обучающегося по дисциплине «Биоинформатика» для обучающихся по образовательной программе бакалавриата по специальности 06.03.01 Биология, направленность (профиль) Генетика, Биохимия, форма обучения очная на 2023 - 2024 учебный год**

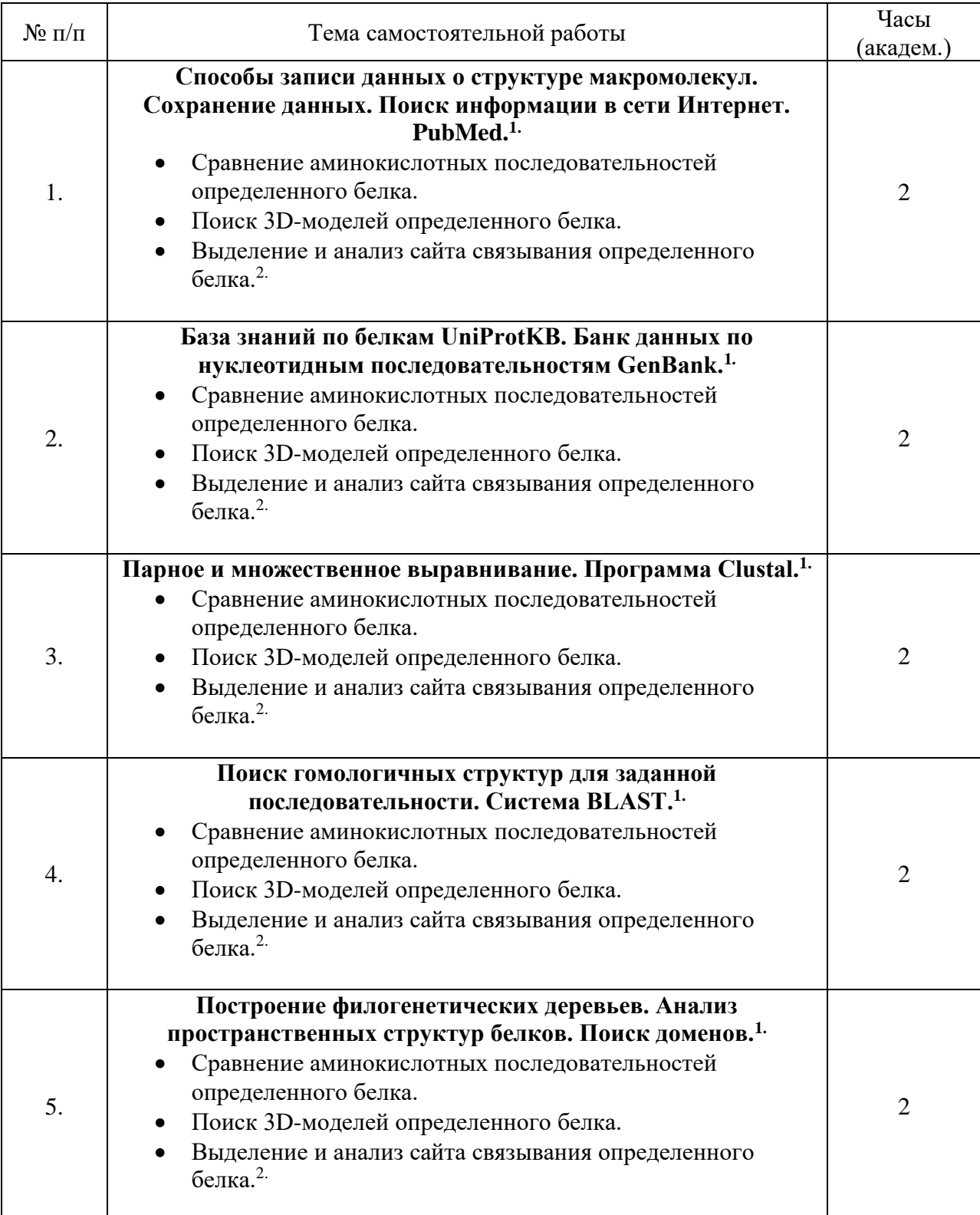

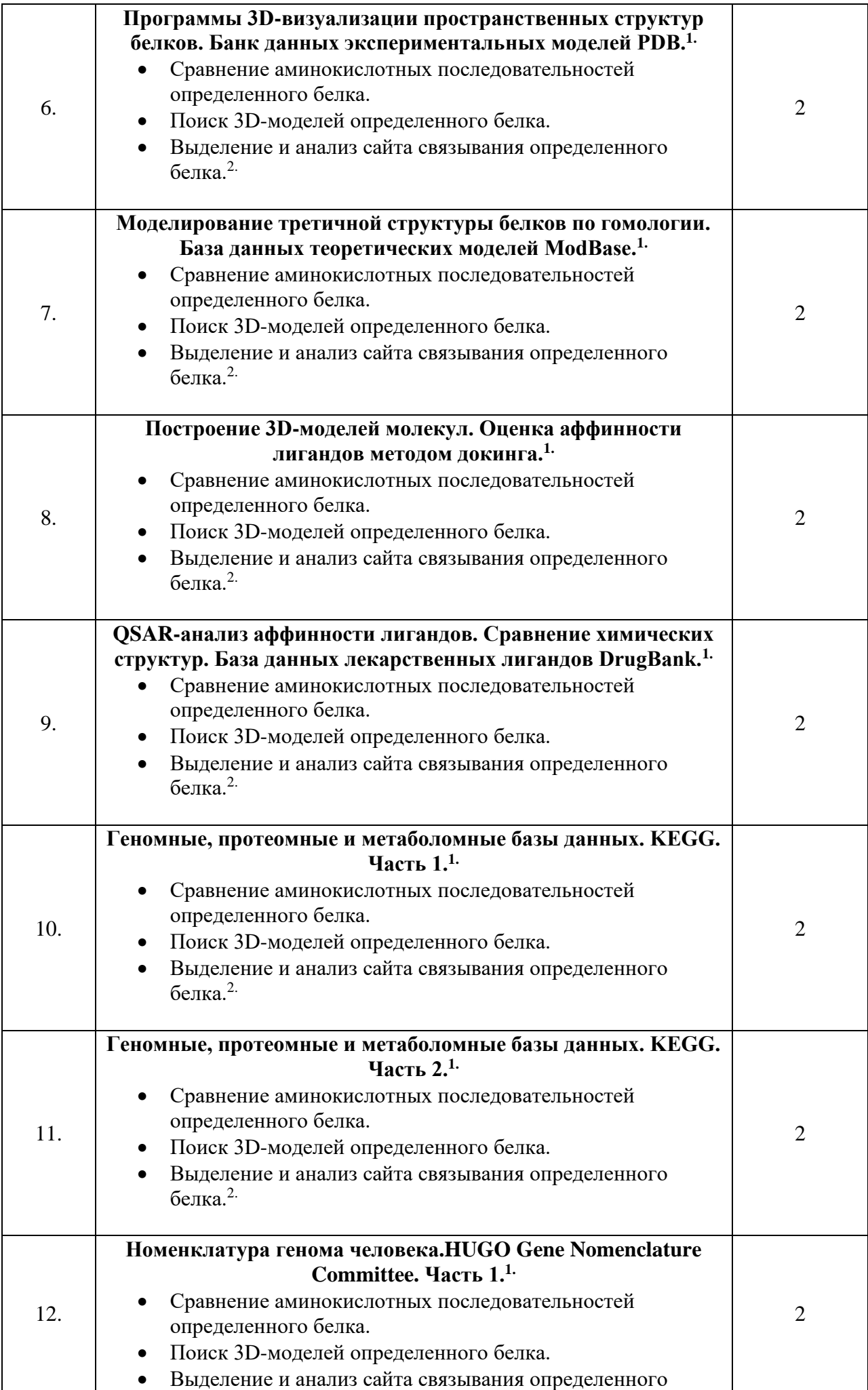

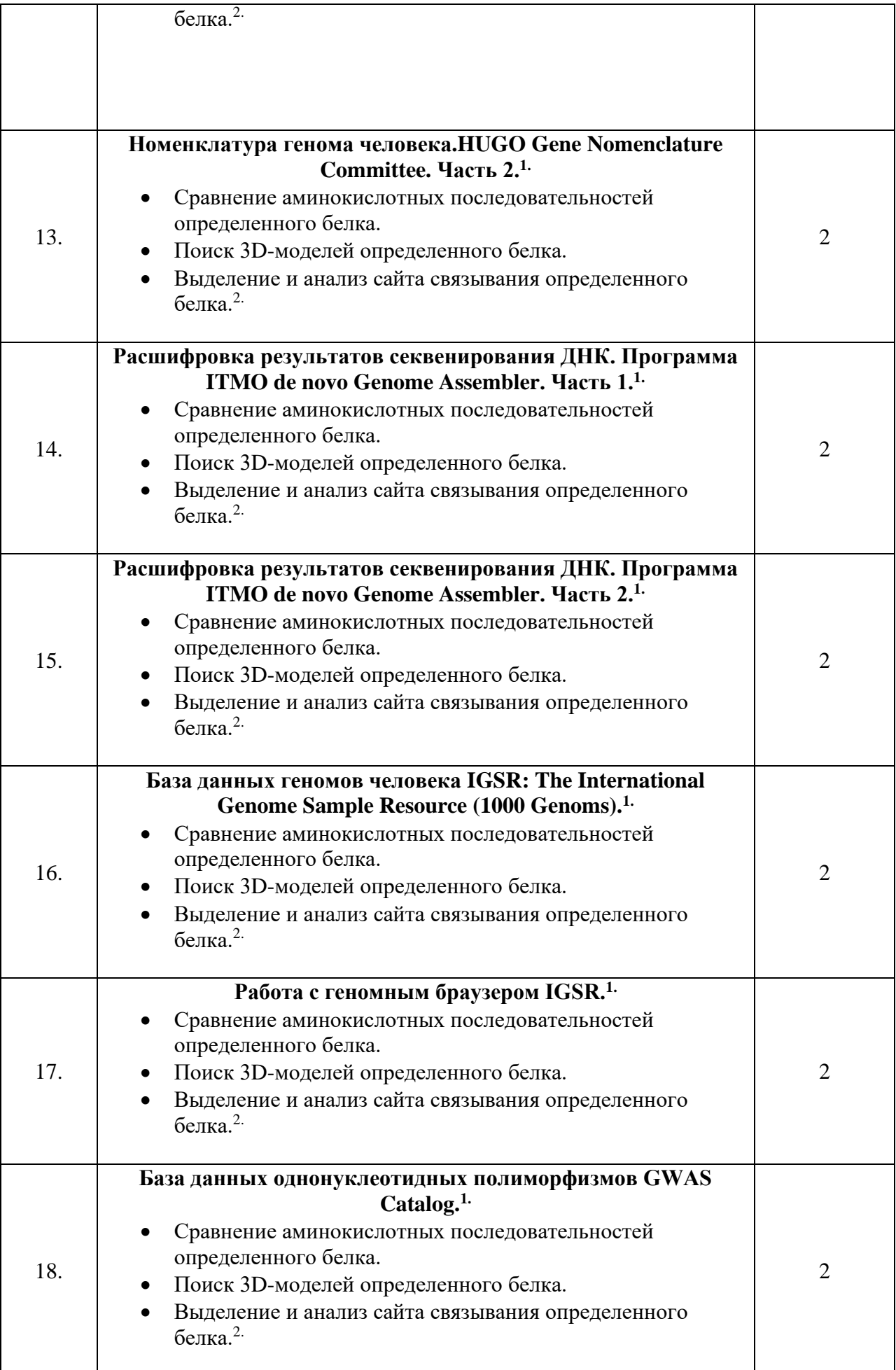

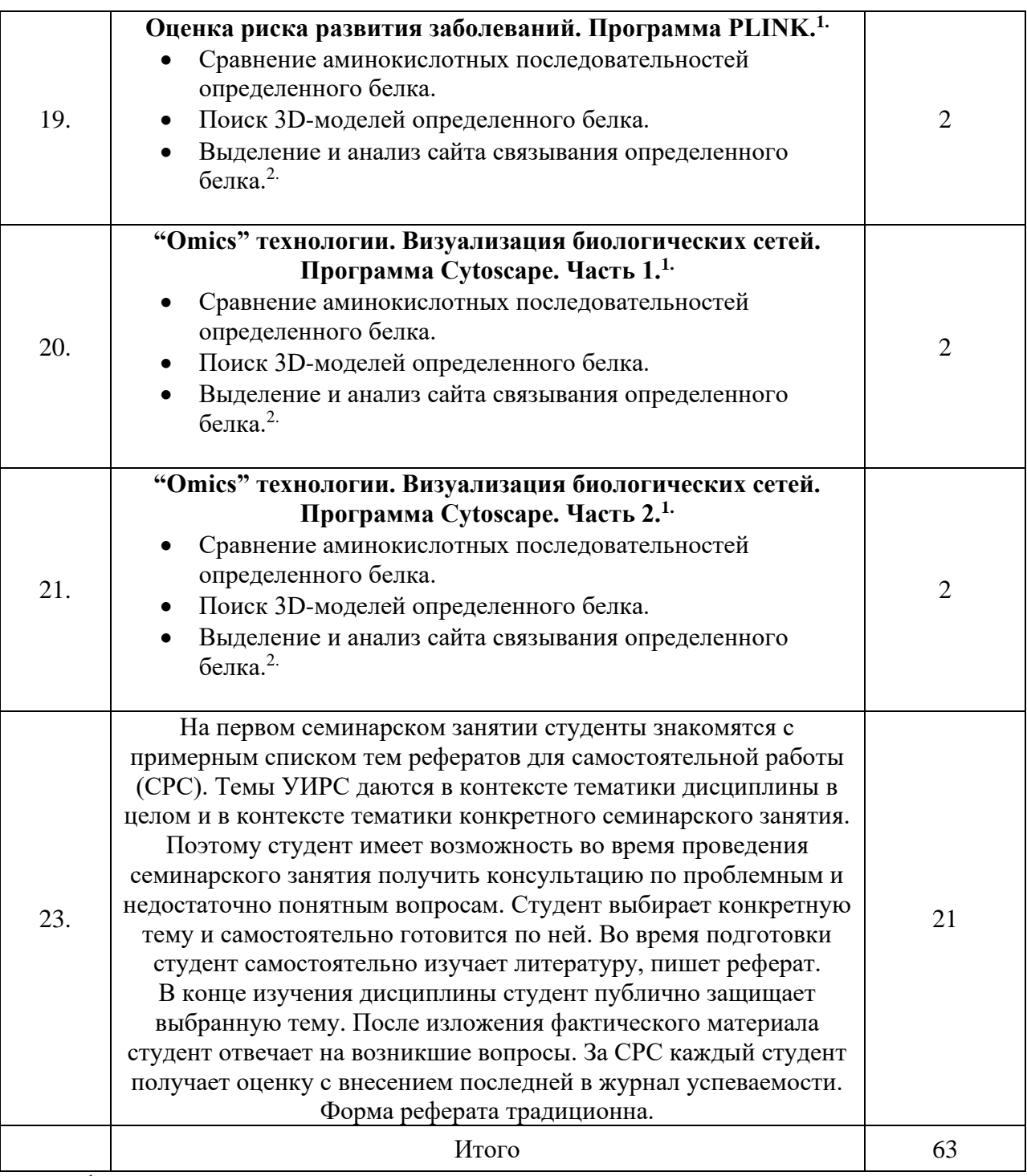

 $1 -$ тема самостоятельной работы

 $2 -$  сущностное содержание самостоятельной работы

Обсуждено на заседании кафедры фармакологии и биоинформатики Протокол № 17 от «25» мая 2023 г.

Заведующий кафедрой, Академик РАН,

Заведующий кафедрой,<br>Академик РАН,<br>д.м.н., профессор А.А. Спасов